## **Escalonamento por prioridades**

alterações na interface em 03/2023

Vídeo deste projeto

Este projeto consiste em adicionar um escalonador baseado em prioridades com envelhecimento ao nosso sistema operacional.

As seguintes operações devem ser implementadas:

- uma função scheduler que analisa a fila de tarefas prontas, devolvendo um ponteiro para a próxima tarefa a receber o processador.
- funções para consulta e ajuste de prioridades, indicadas abaixo.

void task setprio (task t \*task, int prio)

Esta função ajusta a prioridade **estática**[1\)](#page--1-0) da tarefa task para o valor prio (que deve estar entre -20 e +20). Caso task seja nulo, ajusta a prioridade da tarefa atual.

int task getprio (task  $t$  \*task)

Esta função devolve o valor da prioridade **estática** da tarefa task (ou da tarefa corrente, se task for nulo).

## **Observações**

- O escalonador deve usar prioridades no estilo UNIX (valores entre -20 e +20, com escala negativa).
- Para que o escalonador funcione corretamente, ele deve implementar um esquema de envelhecimento de tarefas (task aging com  $\alpha = -1$ ). Caso contrário, sempre a mesma tarefa será escalonada para execução. O envelhecimento deve ser implementado **dentro do escalonador**.
- Ao ser criada, cada tarefa recebe a prioridade default (0).

Sua implementação deve funcionar com [este código.](https://wiki.inf.ufpr.br/maziero/lib/exe/fetch.php?media=so:pingpong-scheduler.c) A saída da execução deve ser **similar** a [este exemplo](https://wiki.inf.ufpr.br/maziero/lib/exe/fetch.php?media=so:pingpong-scheduler.txt) (pequenos desvios são aceitáveis).

> No exemplo acima, observe que a tarefa pang executa com mais frequência que peng, esta executa com mais frequência que ping e assim sucessivamente. Isso mostra claramente a influência das prioridades das tarefas no escalonamento.

## **Outras informações**

- Duração estimada: 3 horas.
- Dependências:
	- [Gestão de Tarefas](https://wiki.inf.ufpr.br/maziero/doku.php?id=so:gestao_de_tarefas)
	- [Dispatcher](https://wiki.inf.ufpr.br/maziero/doku.php?id=so:dispatcher)

[1\)](#page--1-0)

Pode ajustar a prioridade dinâmica também, para que o efeito da mudança seja imediato.

From: <https://wiki.inf.ufpr.br/maziero/>- **Prof. Carlos Maziero**

Permanent link: **[https://wiki.inf.ufpr.br/maziero/doku.php?id=so:escalonador\\_por\\_prioridades](https://wiki.inf.ufpr.br/maziero/doku.php?id=so:escalonador_por_prioridades)**

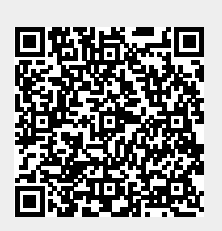

Last update: **2023/04/27 17:22**